# **spacetrack Documentation**

*Release 0.13.7*

**Frazer McLean**

**Jun 21, 2020**

# Contents

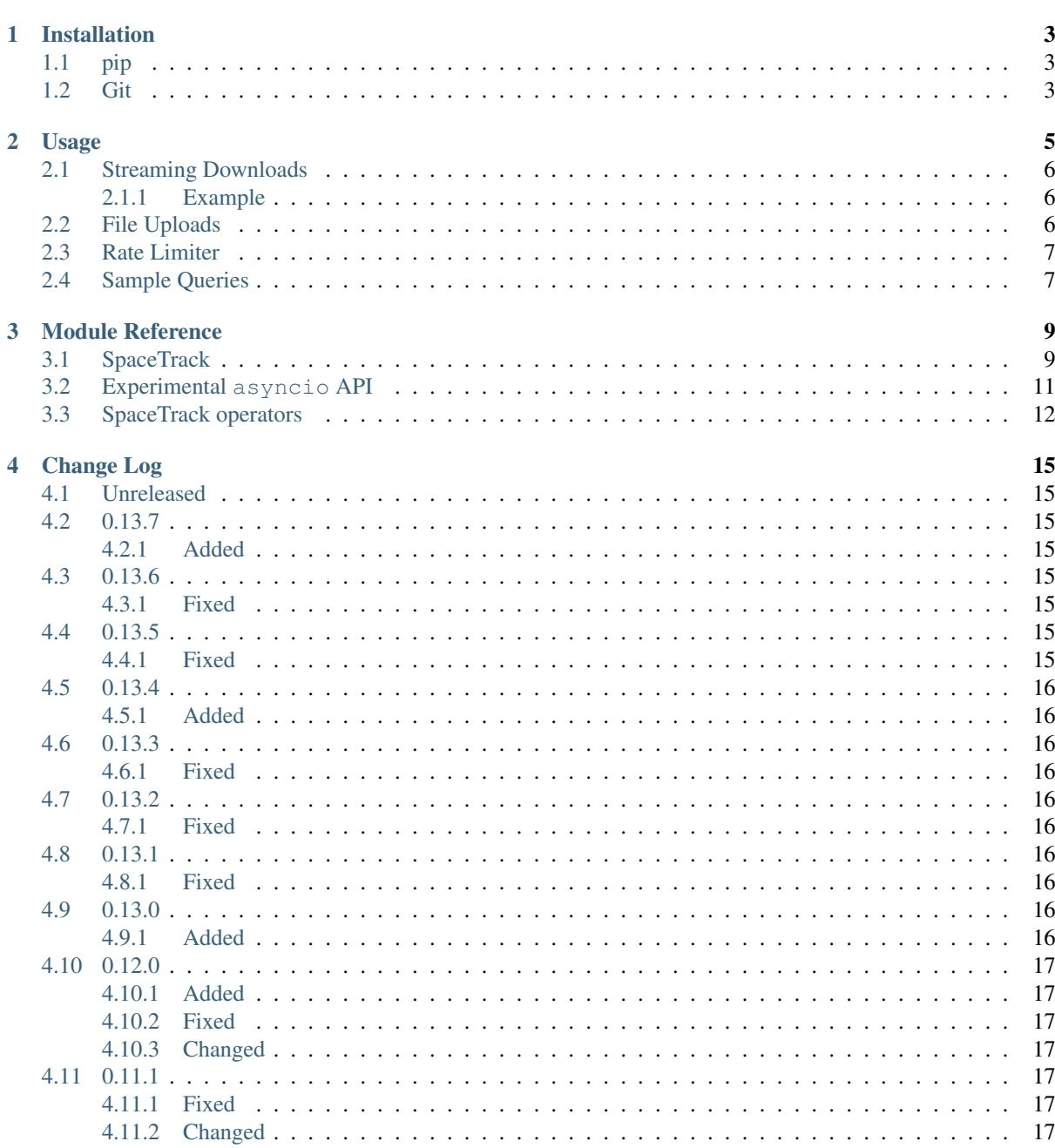

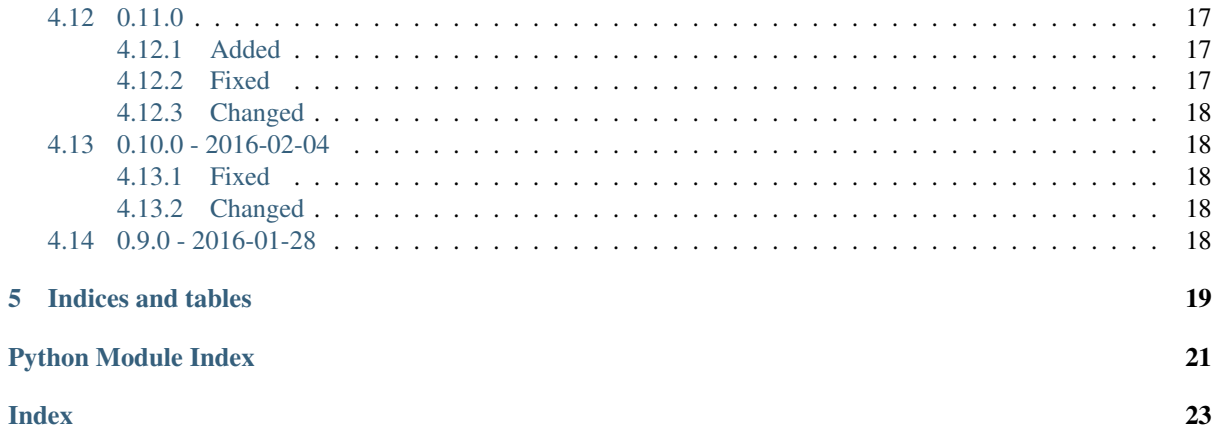

spacetrack is a Python client for Space-Track, with methods for all request classes, keyword validation for request predicates, streaming download support, and automatic rate limiting.

Contents:

# Installation

<span id="page-6-0"></span>The recommended installation method is using pip.

## <span id="page-6-1"></span>**1.1 pip**

\$ pip install spacetrack

To install with [asyncio](https://docs.python.org/3/library/asyncio.html#module-asyncio) support, install the async extra:

```
$ pip install spacetrack[async]
```
# <span id="page-6-2"></span>**1.2 Git**

```
$ git clone https://github.com/python-astrodynamics/spacetrack.git
Cloning into 'spacetrack'...
```
#### Check out a [release tag](https://github.com/python-astrodynamics/spacetrack/releases)

```
$ cd spacetrack
$ git checkout 0.13.7
```
#### Usage

```
import spacetrack.operators as op
from spacetrack import SpaceTrackClient
st = SpaceTrackClient(identity='user@example.com', password='password')
```
Request classes are presented as methods on the *[SpaceTrackClient](#page-12-2)* object. For example, st. tle\_publish(). Each request class is part of a request controller. Since most request classes are only part of one request controller, spacetrack looks up the controller for you. It can be specified explicitly in several ways. All the following are equivalent:

```
st.tle_publish()
st.tle_publish(controller='basicspacedata')
st.basicspacedata.tle_publish()
st.generic_request('tle_publish')
st.generic_request('tle_publish', controller='basicspacedata')
```
Request predicates are passed as keyword arguments. Valid arguments can be checked using the get predicates () method. The following are equivalent:

```
st.tle_publish.get_predicates()
st.tle_publish.get_predicates(controller='basicspacedata')
st.basicspacedata.tle_publish.get_predicates()
st.basicspacedata.get_predicates('tle_publish')
st.get_predicates('tle_publish')
st.get_predicates('tle_publish', controller='basicspacedata')
```
Returned object:

```
[Predicate(name='publish_epoch', type_='datetime', nullable=False),
Predicate(name='tle_line1', type_='str', nullable=False),
Predicate(name='tle_line2', type_='str', nullable=False)]
```
Internally, the client uses this mechanism to verify the keyword arguments. Types are not currently checked.

### <span id="page-9-0"></span>**2.1 Streaming Downloads**

It is possible to stream responses by passing iter\_content=True (100 KiB chunks) or iter\_lines=True to the request class methods.

#### <span id="page-9-1"></span>**2.1.1 Example**

The same example is shown below synchronously and asynchronously.

```
import spacetrack.operators as op
from spacetrack import SpaceTrackClient
st = SpaceTrackClient(identity='user@example.com', password='password')
data = st.tle_latest(iter_lines=True, ordinal=1, epoch='>now-30',
                     mean_motion=op.inclusive_range(0.99, 1.01),
                     eccentricity=op.less_than(0.01), format='tle')
with open('tle_latest.txt', 'w') as fp:
    for line in data:
       fp.write(line + '\n')
```
**import asyncio**

```
import spacetrack.operators as op
from spacetrack.aio import AsyncSpaceTrackClient
async def download_latest_tles():
    st = AsyncSpaceTrackClient(identity='user@example.com',
                               password='password')
    with st:
        data = await st.tle latest(
           iter_lines=True, ordinal=1, epoch='>now-30',
            mean_motion=op.inclusive_range(0.99, 1.01),
            eccentricity=op.less_than(0.01), format='tle')
       with open('tle_latest.txt', 'w') as fp:
            async for line in data:
                fp.write(line + '\n')
loop = asyncio.get_event_loop()
loop.run_until_complete(download_latest_tles())
```
# <span id="page-9-2"></span>**2.2 File Uploads**

To use the *upload* request class, pass a *file* keyword argument with the opened file:

```
from spacetrack import SpaceTrackClient
st = SpaceTrackClient(identity='user@example.com', password='password')
with open('somefile.txt', 'rb') as fp:
   st.upload(file=fp)
```
### <span id="page-10-0"></span>**2.3 Rate Limiter**

"Space-track throttles API use in order to maintain consistent performance for all users. To avoid error messages, please limit your query frequency to less than 20 requests per minute."

The client will ensure that no more than 19 HTTP requests are sent per minute by sleeping if the rate exceeds this. This will be logged to the spacetrack module's logger. You can register a callback with the  $SpacerInackClient$ or [AsyncSpaceTrackClient](#page-14-2) classes. It will be passed the time that the module is sleeping until, in seconds since the epoch (as with  $\tt time.time()$  $\tt time.time()$ ).

```
import time
from spacetrack import SpaceTrackClient
def mycallback(until):
   duration = int(round(until - time.time()))
   print('Sleeping for {:d} seconds.'.format(duration))
st = SpaceTrackClient(identity='user@example.com', password='password')
st.callback = mycallback
```
## <span id="page-10-1"></span>**2.4 Sample Queries**

The Space-Track website lists some sample queries, which are shown here using the Python module.

```
output = st.boxscore(format='csv')
```

```
decay_epoch = op.inclusive_range(date(2012, 7, 2), date(2012, 7, 9))
st.decay(decay_epoch=decay_epoch, orderby=['norad_cat_id', 'precedence'], format=
\leftrightarrow' xml')
```
st.satcat(launch='>now-7', current='Y', orderby='launch desc', format='html')

st.satcat(period=op.inclusive\_range(1430, 1450), current='Y', decay=None, orderby='norad\_cat\_id', format='html')

st.satcat(period=op.less\_than(128), decay=None, current='Y')

st.tle\_latest(ordinal=1, epoch='>now-30', mean\_motion=op.inclusive\_range(0.99, 1.01), eccentricity=op.less\_than(0.01), format='tle')

```
st.tle_latest(ordinal=1, epoch='>now-30', mean_motion=op.greater_than(11.25),
             format='3le')
```
st.tle\_latest(favorites='Amateur', ordinal=1, epoch='>now-30', format='3le')

```
st.tle_latest(
   ordinal=1,
   norad_cat_id=[
        36000,
        op.inclusive_range(36001, 36004),
        op.like(36005),
        op.startswith(3600),
        36010
    ],
```
(continues on next page)

(continued from previous page)

orderby='norad\_cat\_id', format='html')

st.tle(norad\_cat\_id=25544, orderby='epoch desc', limit=22, format='tle')

st.omm(norad\_cat\_id=25544, orderby='epoch desc', limit=22, format='xml')

st.tip(norad\_cat\_id=[60, 38462, 38351], format='html')

st.cdm(constellation='iridium', limit=10, orderby='creation\_date desc', format= ˓<sup>→</sup>'html')

st.cdm(constellation='iridium', limit=10, orderby='creation\_date desc', format='kvn  $\hookrightarrow$ ')

st.cdm(

```
constellation='intelsat', tca='>now',
predicates=['message_for', 'tca', 'miss_distance'],
orderby='miss_distance', format='html', metadata=True)
```
st.cdm(

```
constellation='intelsat', tca='>now',
predicates=['message_for', 'tca', 'miss_distance'],
orderby='miss_distance', format='kvn')
```
### Module Reference

### <span id="page-12-4"></span><span id="page-12-1"></span><span id="page-12-0"></span>**3.1 SpaceTrack**

<span id="page-12-3"></span>**exception** spacetrack.base.**AuthenticationError** Space-Track authentication error.

**exception** spacetrack.base.**UnknownPredicateTypeWarning** Used to warn when a predicate type is unknown.

**class** spacetrack.base.**Predicate**(*name*, *type\_*, *nullable=False*, *default=None*, *values=None*)

Hold Space-Track predicate information.

The current goal of this class is to print the repr for the user.

<span id="page-12-2"></span>**class** spacetrack.base.**SpaceTrackClient**(*identity*, *password*,

*base\_url='https://www.space-track.org/'*)

SpaceTrack client class.

Parameters

- **identity** Space-Track username.
- **password** Space-Track password.
- **base\_url** May be overridden to use e.g. <https://testing.space-track.org/>

For more information, refer to the [Space-Track documentation.](https://www.space-track.org/documentation#api-requestClasses)

#### **request\_controllers**

Ordered dictionary of request controllers and their request classes in the following order.

- *basicspacedata*
- *expandedspacedata*
- *fileshare*
- *spephemeris*

For example, if the spacetrack.file method is used without specifying which controller, the client will choose the *fileshare* controller (which comes before *spephemeris*).

<span id="page-13-0"></span>Note: If new request classes and/or controllers are added to the Space-Track API but not yet to this library, you can safely subclass [SpaceTrackClient](#page-12-2) with a copy of this ordered dictionary to add them.

That said, please open an issue on [GitHub](https://github.com/python-astrodynamics/spacetrack) for me to add them to the library.

```
session = None
```
[requests.Session](https://requests.readthedocs.io/en/stable/api/#requests.Session) instance. It can be mutated to configure e.g. proxies.

#### **authenticate**()

Authenticate with Space-Track.

Raises [spacetrack.base.AuthenticationError](#page-12-3)-Incorrect login details.

Note: This method is called automatically when required.

```
generic_request(class_, iter_lines=False, iter_content=False, controller=None,
                   parse_types=False, **kwargs)
```
Generic Space-Track query.

The request class methods use this method internally; the public API is as follows:

```
st.tle_publish(*args, **kw)
st.basicspacedata.tle_publish(*args, **kw)
st.file(*args, **kw)
st.fileshare.file(*args, **kw)
st.spephemeris.file(*args, **kw)
```
They resolve to the following calls respectively:

```
st.generic_request('tle_publish', *args, **kw)
st.generic_request('tle_publish', *args, controller='basicspacedata', **kw)
st.generic_request('file', *args, **kw)
st.generic_request('file', *args, controller='fileshare', **kw)
st.generic_request('file', *args, controller='spephemeris', **kw)
```
#### Parameters

- **class\_** Space-Track request class name
- **iter\_lines** Yield result line by line
- iter content Yield result in 100 KiB chunks.
- **controller** Optionally specify request controller to use.
- **parse\_types** Parse string values in response according to type given in predicate information, e.g. '2017-01-01' -> datetime.date(2017, 1, 1).
- **\*\*kwargs** These keywords must match the predicate fields on Space-Track. You may check valid keywords with the following snippet:

```
spacetrack = SpacerTrackClient(...)spacetrack.tle.get_predicates()
# or
spacetrack.get_predicates('tle')
```
See[\\_stringify\\_predicate\\_value\(\)](#page-16-0) for which Python objects are converted appropriately.

Yields Lines—stripped of newline characters—if iter\_lines=True

Yields 100 KiB chunks if iter\_content=True

#### <span id="page-14-4"></span>Returns

Parsed JSON object, unless format keyword argument is passed.

Warning: Passing format='json' will return the JSON unparsed. Do not set format if you want the parsed JSON object returned!

#### <span id="page-14-1"></span>**get\_predicates**(*class\_*, *controller=None*)

Get full predicate information for given request class, and cache for subsequent calls.

#### <span id="page-14-0"></span>**3.2 Experimental asyncio API**

Warning: The asyncio API is not thoroughly unit tested, use with caution. Please report issues on [GitHub.](https://github.com/python-astrodynamics/spacetrack)

<span id="page-14-2"></span>**class** spacetrack.aio.**AsyncSpaceTrackClient**(*identity*, *password*, *base\_url='https://www.space-track.org/'*) Bases: [spacetrack.base.SpaceTrackClient](#page-12-2)

Asynchronous SpaceTrack client class.

This class should be considered experimental.

It must be closed by calling [close\(\)](#page-14-3). Alternatively, instances of this class can be used as a context manager.

#### Parameters

- **identity** Space-Track username.
- **password** Space-Track password.
- **base\_url** May be overridden to use e.g. <https://testing.space-track.org/>

For more information, refer to the [Space-Track documentation.](https://www.space-track.org/documentation#api-requestClasses)

#### **session**

[aiohttp.ClientSession](https://docs.aiohttp.org/en/stable/client_reference.html#aiohttp.ClientSession) instance.

#### <span id="page-14-3"></span>**close**()

Close aiohttp session.

#### **authenticate**()

Authenticate with Space-Track.

Raises [spacetrack.base.AuthenticationError](#page-12-3)-Incorrect login details.

Note: This method is called automatically when required.

**generic\_request**(*class\_*, *iter\_lines=False*, *iter\_content=False*, *controller=None*, *parse\_types=False*, *\*\*kwargs*)

Generic Space-Track query coroutine.

The request class methods use this method internally; the public API is as follows:

```
st.tle_publish(*args, **st)
st.basicspacedata.tle_publish(*args, **st)
st.file(*args, **st)
st.fileshare.file(*args, **st)
st.spephemeris.file(*args, **st)
```
<span id="page-15-2"></span>They resolve to the following calls respectively:

```
st.generic_request('tle_publish', *args, **st)
st.generic_request('tle_publish', *args, controller='basicspacedata', **st)
st.generic_request('file', *args, **st)
st.generic_request('file', *args, controller='fileshare', **st)
st.generic_request('file', *args, controller='spephemeris', **st)
```
#### Parameters

- **class** Space-Track request class name
- **iter\_lines** Yield result line by line
- iter content Yield result in 100 KiB chunks.
- **controller** Optionally specify request controller to use.
- **parse\_types** Parse string values in response according to type given in predicate information, e.g. '2017-01-01' -> datetime.date(2017, 1, 1).
- **\*\*kwargs** These keywords must match the predicate fields on Space-Track. You may check valid keywords with the following snippet:

```
spacetrack = AsyncSpaceTrackClient(...)
await spacetrack.tle.get_predicates()
# or
await spacetrack.get_predicates('tle')
```
See[\\_stringify\\_predicate\\_value\(\)](#page-16-0) for which Python objects are converted appropriately.

Yields Lines—stripped of newline characters—if iter\_lines=True

```
Yields 100 KiB chunks if iter_content=True
```
Returns

Parsed JSON object, unless format keyword argument is passed.

<span id="page-15-1"></span>Warning: Passing format='json' will return the JSON unparsed. Do not set format if you want the parsed JSON object returned!

#### **get\_predicates**(*class\_*, *controller=None*)

Get full predicate information for given request class, and cache for subsequent calls.

### <span id="page-15-0"></span>**3.3 SpaceTrack operators**

Refer to [REST Operators](https://www.space-track.org/documentation#api-restOperators) in the Space-Track documentation.

```
spacetrack.operators.greater_than(value)
    '>value'.
spacetrack.operators.less_than(value)
    '<value'.
spacetrack.operators.not_equal(value)
    '<>value'.
spacetrack.operators.inclusive_range(left, right)
    'left--right'.
```

```
spacetrack.operators.like(value)
    '~~value'.
spacetrack.operators.startswith(value)
    '^value'.
```
<span id="page-16-0"></span>spacetrack.operators.**\_stringify\_predicate\_value**(*value*) Convert Python objects to Space-Track compatible strings

- Booleans (True -> 'true')
- Sequences ([25544, 34602] -> '25544,34602')
- dates/datetimes (date(2015, 12, 23) -> '2015-12-23')
- None -> 'null-val'

# Change Log

# <span id="page-18-1"></span><span id="page-18-0"></span>**4.1 Unreleased**

N/A

## <span id="page-18-2"></span>**4.2 0.13.7**

#### <span id="page-18-3"></span>**4.2.1 Added**

• Support for the general perturbations (gp) class.

# <span id="page-18-4"></span>**4.3 0.13.6**

#### <span id="page-18-5"></span>**4.3.1 Fixed**

• Regression in 0.13 that prevented spephemeris/download from working by trying to load a model definition which it doesn't have.

## <span id="page-18-6"></span>**4.4 0.13.5**

#### <span id="page-18-7"></span>**4.4.1 Fixed**

- The 'text' predicate type is now understood.
- Unknown predicate types issue a warning instead of raising an exception.

### <span id="page-19-0"></span>**4.5 0.13.4**

#### <span id="page-19-1"></span>**4.5.1 Added**

• SpaceTrackClient gained a base url parameter to allow the use of an alternate Space-Track server.

# <span id="page-19-2"></span>**4.6 0.13.3**

#### <span id="page-19-3"></span>**4.6.1 Fixed**

• The deprecation warning about importing Sequence or Mapping from collections instead of collections.abc.

# <span id="page-19-4"></span>**4.7 0.13.2**

#### <span id="page-19-5"></span>**4.7.1 Fixed**

- The async extra installs aiohttp 2 because spacetrack is not yet aiohttp 3 compatible.
- Deprecation warnings about invalid escape sequences.

# <span id="page-19-6"></span>**4.8 0.13.1**

#### <span id="page-19-7"></span>**4.8.1 Fixed**

• spacetrack can be installed with setuptools v38.0+, which requires install\_requires in setup. py to be ordered.

# <span id="page-19-8"></span>**4.9 0.13.0**

#### <span id="page-19-9"></span>**4.9.1 Added**

- parse\_types flag to optionally parse types as described by the modeldef API.
- Compatibility with maneuver and maneuver\_history request classes for expandedspacedata request controller.
- Compatibility with upload and delete request classes for fileshare request controller. ### Fixed
- Predicates with the enum type are parsed correctly. Previously, single-valued enums had None as a second value, and enums with more than two values only had the first and last value due to the regex match not capturing repeated groups. The values aren't used by spacetrack, so the bug went unnoticed.
- Exception on Python 3.5+ in threads without an asyncio event loop (even using the normal SpaceTrackClient). Fixed by requiring ratelimiter >= 1.2.0 ### Changed
- Require aiohttp > = 2.0 for the async extra.

## <span id="page-20-0"></span>**4.10 0.12.0**

#### <span id="page-20-1"></span>**4.10.1 Added**

- Request controller can be passed explicitly to methods that take a request class, because some request classes are present in more than one controller.
- Request controller proxy attribute, e.g. SpaceTrackClient.fileshare.file(), which is equivalent to SpaceTrackClient.generic\_request('file', controller='fileshare').
- dir(SpaceTrackClient(...)) now includes the request controllers and request classes so it's easier to see what can be called.

### <span id="page-20-2"></span>**4.10.2 Fixed**

• /modeldef API not queried if no predicates are passed. This allows spephemeris/download to be used, which doesn't have a model definition.

### <span id="page-20-3"></span>**4.10.3 Changed**

- Calling request class methods uses first request controller that matches. The order is stored in the keys of the SpaceTrackClient.request\_controllers ordered dict, currently basicspacedata, expandedspacedata, fileshare, spephemeris. Any new request controllers will be added to the end, to preserve lookup order. New request classes that would change the order will accompany a major version bump.
- AsyncSpaceTrackClient uses requests' CA file for same experience with both clients.

# <span id="page-20-4"></span>**4.11 0.11.1**

#### <span id="page-20-5"></span>**4.11.1 Fixed**

• Bump [ratelimiter](https://pypi.python.org/pypi/ratelimiter) version to improve rate limiting for AsyncSpaceTrackClient

#### <span id="page-20-6"></span>**4.11.2 Changed**

• Documentation included in source distribution.

## <span id="page-20-7"></span>**4.12 0.11.0**

#### <span id="page-20-8"></span>**4.12.1 Added**

• Some unit tests added for AsyncSpaceTrackClient.

#### <span id="page-20-9"></span>**4.12.2 Fixed**

•  $\rightharpoonup$   $\rightharpoonup$   $\rightharpoonup$  to  $\ln$  newline conversion for async chunk iterator.

#### <span id="page-21-0"></span>**4.12.3 Changed**

• AsyncSpaceTrackClient can no longer be imported from the top level spacetrack module, since this would cause an error if optional dependency aiohttp was not installed. It must be imported from spacetrack.aio.

# <span id="page-21-1"></span>**4.13 0.10.0 - 2016-02-04**

#### <span id="page-21-2"></span>**4.13.1 Fixed**

- Compatibility with file and download request classes for fileshare request controller. upload request class removed, unable to test.
- Rate limit violation HTTP status code 500 handled during predicate information request.

#### <span id="page-21-3"></span>**4.13.2 Changed**

- iter\_lines=True now raises ValueError if receiving binary data (currently only possible with download request class).
- Removed internal method \_get\_predicate\_fields, set comprehension used inline instead.
- Predicate class now has a default attribute.

# <span id="page-21-4"></span>**4.14 0.9.0 - 2016-01-28**

First release.

Indices and tables

- <span id="page-22-0"></span>• genindex
- modindex
- search

Python Module Index

<span id="page-24-0"></span>s

spacetrack.aio, [11](#page-14-2) spacetrack.base, [9](#page-12-1) spacetrack.operators, [12](#page-15-1)

### Index

# <span id="page-26-0"></span>Symbols

```
_stringify_predicate_value() (in module
       spacetrack.operators), 13
```
# A

AsyncSpaceTrackClient (*class in spacetrack.aio*), [11](#page-14-4) authenticate() (*spacetrack.aio.AsyncSpaceTrackClient method*), [11](#page-14-4) authenticate() (*spacetrack.base.SpaceTrackClient method*), [10](#page-13-0) AuthenticationError, [9](#page-12-4)

# C

close() (*spacetrack.aio.AsyncSpaceTrackClient method*), [11](#page-14-4)

# G

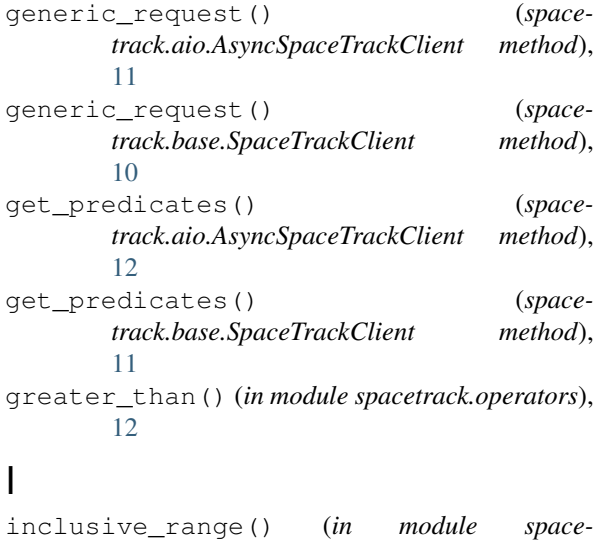

#### *track.operators*), [12](#page-15-2)

# L

less\_than() (*in module spacetrack.operators*), [12](#page-15-2) like() (*in module spacetrack.operators*), [12](#page-15-2)

# N

not\_equal() (*in module spacetrack.operators*), [12](#page-15-2)

### P

```
Predicate (class in spacetrack.base), 9
```
# S

```
session (spacetrack.aio.AsyncSpaceTrackClient at-
        tribute), 11
session (spacetrack.base.SpaceTrackClient at-
        tribute), 10
spacetrack.aio (module), 11
spacetrack.base (module), 9
spacetrack.operators (module), 12
SpaceTrackClient (class in spacetrack.base), 9
SpaceTrackClient.request_controllers
        (in module spacetrack.base), 9
startswith() (in module spacetrack.operators), 13
```
# $\bigcup$

UnknownPredicateTypeWarning, [9](#page-12-4)